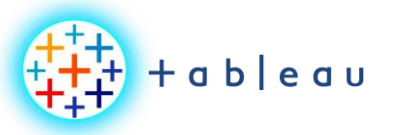

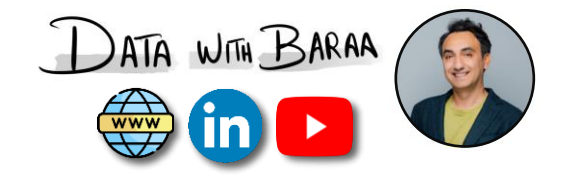

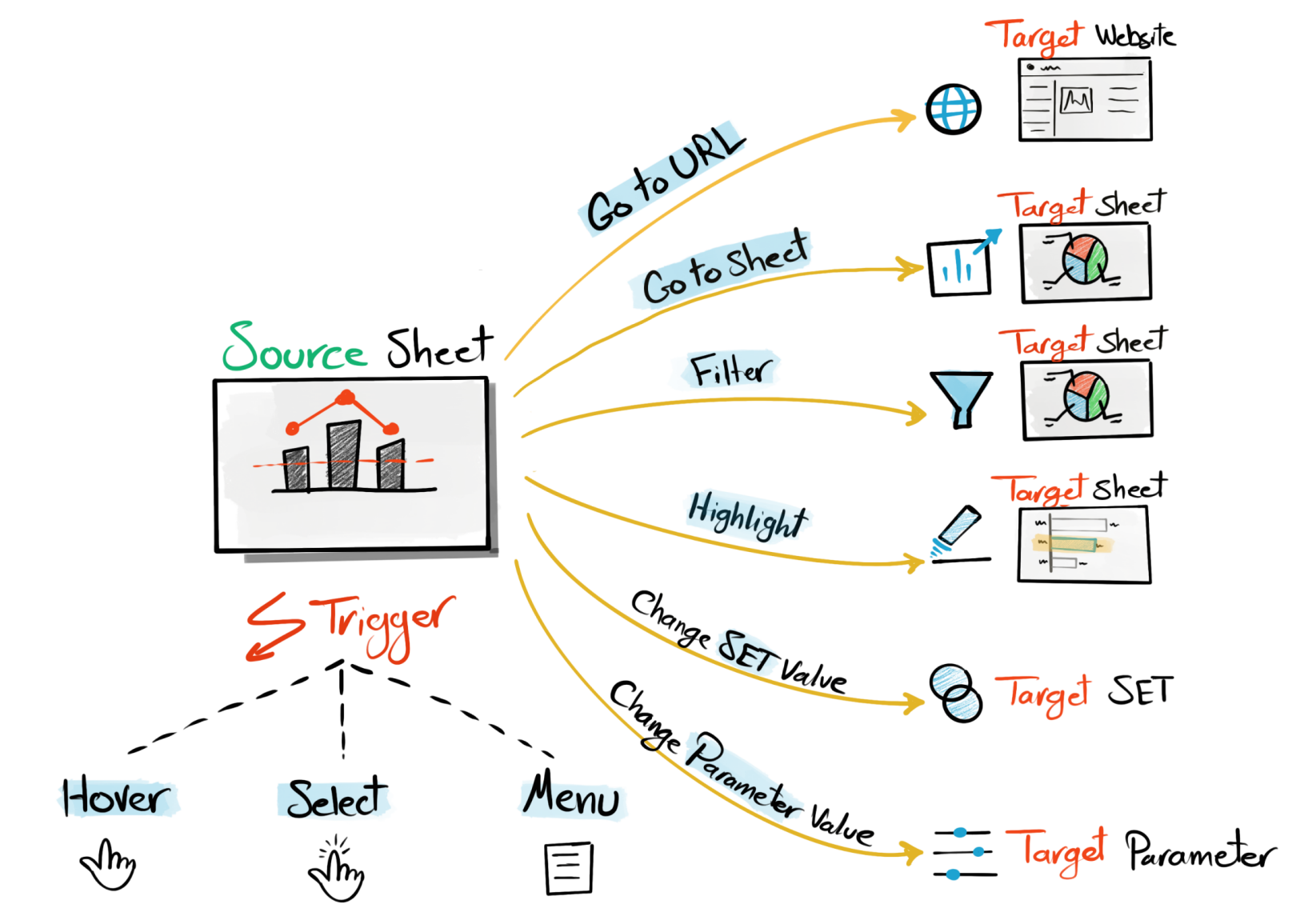

Tableau Ultimate Course | Section 11: Tableau Actions | Concept of Actions

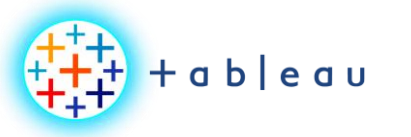

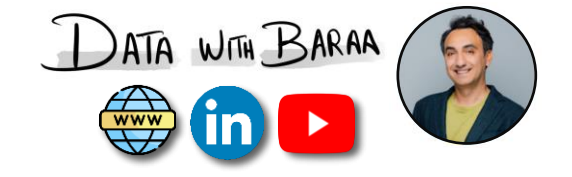

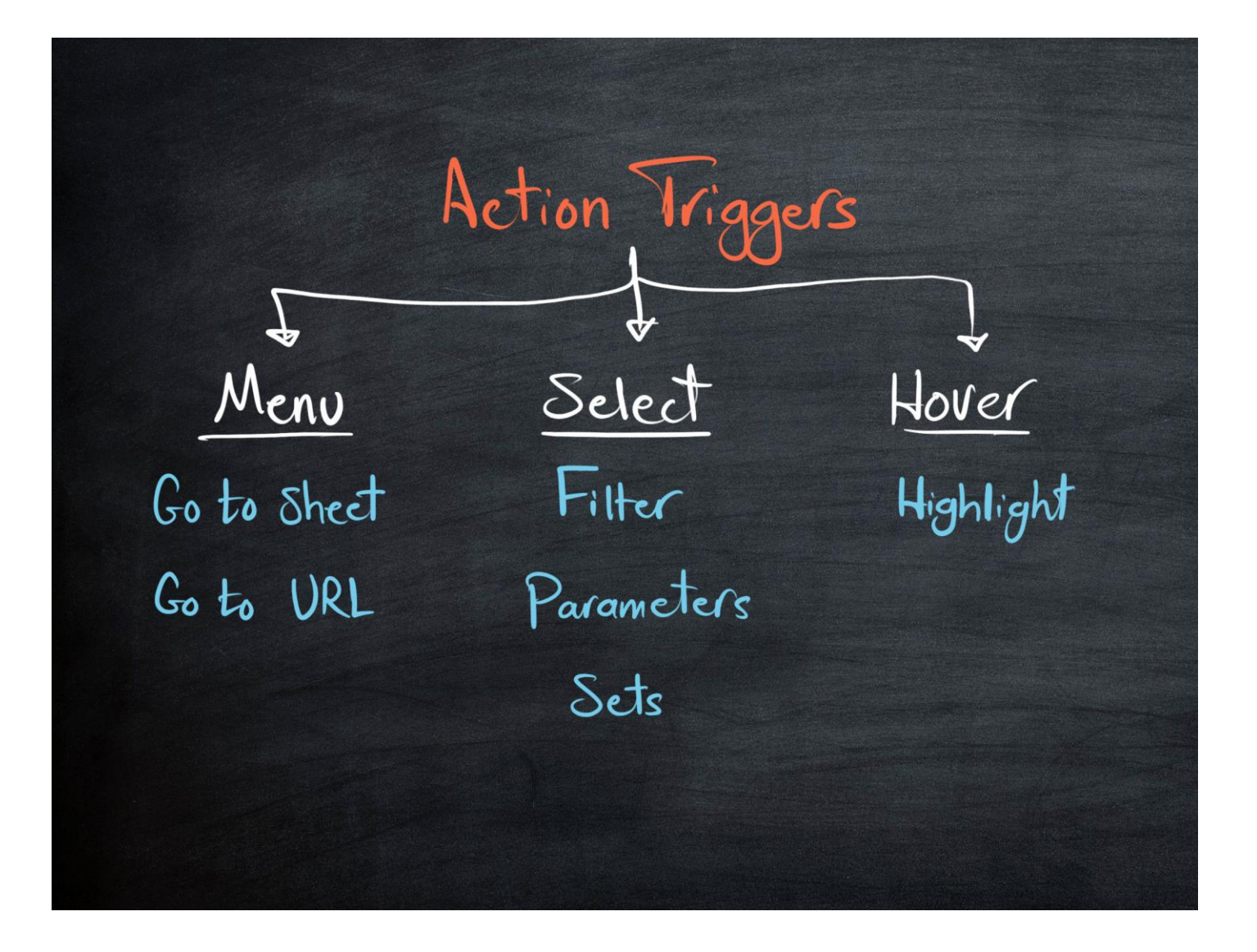

Tableau Ultimate Course | Section 11: Tableau Actions | Choose The Correct Trigger